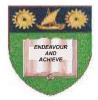

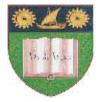

## THE MOMBASA POLYTECHNIC UNIVERSITY COLLEGE

## Faculty of Business & Social Studies

DEPARTMENT OF MEDIA STUDIES

DIPLOMA IN MASS COMMUNICATION (PRINT & RADIO) (DMP 1 / DMR 1)

## **INFORMATION COMMUNICATION TECHNOLOGY**

END OF SEMESTER EXAMS SERIES: APRIL, 2010 TIME: 2 HOURS

## **INSTRUCTIONS TO CANDIDATES**

- 1. The paper consists of **EIGHT** questions.
- 2. Answer any **FIVE** questions only.
- 3. All questions carry equal marks.
- 5. Cheating leads to disqualification.
- 6. Switch off mobile phone.

| Q.1 | Desc                                                                                                    | e following computer processes.                                     |                                           |            |
|-----|----------------------------------------------------------------------------------------------------|---------------------------------------------------------------------|-------------------------------------------|------------|
|     | (i)                                                                                                    | Drag and drop                                                       |                                           |            |
|     | (ii)                                                                                                    | Crating a file and saving using a file name                         |                                           |            |
|     | (iii)                                                                                                    | Inserting Bullets and numbers on documents                          |                                           |            |
|     | (iv)                                                                                                    | Crea                                                                | ting a folder on the desktop and name it. | (20 marks) |
| Q.2 | Draw                                                                                                    | w the structure of a computer system and fully label it. (20 marks) |                                           |            |
| Q.3 | 3 Explain the following terms:                                                                                                    |                                                                     |                                           |            |
|     | (i) Computer                                                                                                    |                                                                     |                                           |            |
|     | (ii)                                                                                                    | ii) Data                                                            |                                           |            |
|     | (iii)                                                                                                    | Information                                                         |                                           |            |
|     | (iv)                                                                                                    | Information Technology                                              |                                           |            |
|     | (v)                                                                                                    | (v) Information system                                              |                                           |            |
| Q.4 | 4 (a) Explain the following memory types                                                                                                    |                                                                     |                                           |            |
|     |                                                                                                    | (i)                                                                 | Primary/Internal                          |            |
|     |                                                                                                    | (ii)                                                                | Secondary (External)                      | (8 marks)  |
|     | (b) State any <b>TWO</b> characteristics of each of the following:                                                                                    |                                                                     |                                           |            |
|     |                                                                                                    | (i)                                                                 | ROM                                       |            |
|     |                                                                                                    | (ii)                                                                | RAM                                       |            |
|     |                                                                                                    | (iii)                                                               | Compact disk.                             | (12 marks) |
| Q.5 | Explain the steps followed in performing the following operations:                                                                                    |                                                                     |                                           |            |
|     | (i)                                                                                                    | Deleting a file                                                     |                                           |            |
|     | (ii)                                                                                                    | Copying a file                                                      |                                           |            |
|     | (iii)                                                                                                    | Moving a file                                                       |                                           |            |
|     | (iv)                                                                                                    | (iv) Restoring a file (Recovering deleted files)                    |                                           | (20 marks) |
| Q.6 | State the steps you would follow to create a table using Microsoft excel consisting of provincial population densities, number of schools (secondary) |                                                                     |                                           |            |

consisting of provincial population densities, number of schools (secondary) number of members of parliament. (20 marks)

- Q.7 (a) Identify any **FIVE** features displayed on a Microsoft Excel Screen. (5 marks)
  - (b) State functions of each of the features mentioned in 7(a) above. (10 marks)
  - (c) Mention any **FIVE** functions of spread sheets. (5 marks)
- Q.8 Describe any **FOUR** common packaged application software used for general office work. (20 marks)